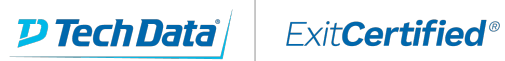

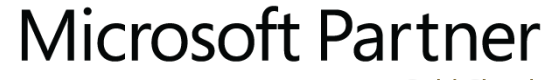

**Gold Cloud** Learning Partner

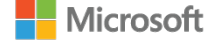

### **Developing Microsoft SQL Server 2014 Databases**

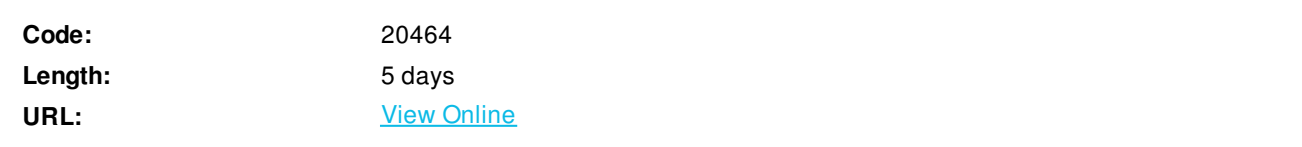

This five-day instructor-led course introduces SQL Server 2014 and describes logical table design, indexing and query plans. It also focusses on the creation of database objects including views, stored procedures, along with parameters, and functions. Other common aspects of procedure coding, such as transactions, concurrency, error handling, triggers, and SQL CLR are also covered in this course. Also this course helps you prepare for the Exam 70-464.

## **Skills Gained**

Aftercompleting this course, students will be able to:

- Introduce the entire SQL Server platform and its majortools. It will cover editions, versions, basics of network listeners, andconcepts of services and service accounts.
- Determine appropriate data types to be used when designingtables, convert data between data types, and create alias data types.
- Be aware of good design practices regarding SQL Servertables and be able to create tables using T-SQL. (Note: partitioned tables arenot covered).
- Implement PRIMARY KEY, FOREIGN KEY, DEFAULT, CHECK and UNIQUEconstraints, and investigate cascading FOREIGN KEY constraints.
- Determine appropriate single column and composite indexesstrategies.
- Create tables as heaps and tables with clustered indexes.Also consider the design of a table and suggest an appropriate structure.
- Read and interpret details of common elements from executionplans.
- Design effective non-clustered indexes.
- Design and implement views
- Design and implement stored procedures.
- Work with table types, table valued parameters and use theMERGE statement to create stored procedures that update data warehouses.
- Design and implement functions, both scalar andtable-valued. (Also describe where they can lead to performance issues).
- Perform basic investigation of a deadlock situation andlearn how transaction isolation levels affect application concurrency.
- Use both traditional T-SQL error handling code andstructured exception handling.
- Design and implement DML triggers
- Learn appropriate uses for SQL CLR integration and implementan existing .NET assembly within SQL Server.
- Store XML data and schemas in SQL Server.
- Performbasic queries on XML data in SQL Server.

## **Who Can Benefit**

The primaryaudience for this course is IT Professionals who want to become skilled on SQLServer 2014 product features and technologies for implementing a database.

The secondary audiences for this course areindividuals who are developers from other product platforms or previousversions of SQL Server looking to become skilled in the implementation of a SQLServer 2014 database.

# **Prerequisites**

Thiscourse requires that you meet the following prerequisites:

- Knowledge ofwriting T-SQL queries.
- Knowledge of basic relational database concepts.

### **Course Details**

#### **Outline**

Module 1: Introduction to Database Development

This module introduces database development and the key tasks that a database developer would typically perform. Lessons

- Introduction to the SQL Server Platform
- **SQL Server Database Development Tasks**

Lab : Introduction to Database Development Aftercompleting this module, you will be able to:

- Describe the architecture and editions of SQL Server 2012.
- Work with SQL Server tools.
- ConfigureSQL Server Services.

Module 2: Designing and Implementing Tables This module explains how to design, create, and alter tables. Also it focusses on working with schemas. Lessons

- Designing Tables
- Data Types
- Working with Schemas
- Creating and Altering Tables
- Partitioning Data
- Compressing Data
- Design Tables.
- Work with Schemas.
- Createand Alter Tables.

Module 3: Ensuring Data Integrity through Constraints

This module explains how to enforce data integrity, and implement domain integrity to maintain high quality data. Also it focusses on implementing Entity and Referential Integrity.

Lessons

- Enforcing Data Integrity
- Implementing Domain Integrity
- Implementing Entity and Referential Integrity

Lab : Ensuring Data Integrity through Constraints Aftercompleting this module, you will be able to:

- Explain theavailable options for enforcing data integrity and the levels at which theyshould be applied.
- Implement domainintegrity.
- Implement entity and referential integrity.

#### Module 4: Introduction to Indexing

This module describes the concept of an index and discusses selectivity, density and statistics. It covers appropriate data type choices and choices around composite index structures.

Lessons

- Core Indexing Concepts
- Data Types and Indexes
- Single Column and Composite Indexes

Lab : Implementing Indexes

After completing thismodule, you will be able to:

- Describe coreindexing concepts.
- Choose appropriatedata types for indexes.
- Design and implement clustered and nonclusteredindexes.

#### Module 5: Designing Optimized Index Strategies

This module explains covering indexes and the INCLUDE clause as well as the use of padding, hints and statistics. The module also covers the use of the Database Engine Tuning Advisor and index-related dynamic management views to assess indexing strategies. Lessons

- Covering Indexes
- Managing Indexes
- Working with Execution Plans
- Using the DTE

Lab : Designing Optimized Index Strategies Aftercompleting this module, you will be able to:

- Describe theelements of an execution plan.
- Design effectiveindexing strategies.
- Monitor your system to assess the performance ofyour indexing strategy.

Module 6: Columnstore Indexes

This module explains columnstore indexes and how to use them to maximize the performance and scalability of database applications. Lessons

- Introduction to Columnstore indexes
- Creating Columnstore Indexes
- Working with Columnstore Indexes

Lab : Using Columnstore Indexes

After completing this module, you will beable to:

- Create columnstoreindexes.
- Describe the considerations for updating tableswith non-clustered columnstore indexes.

Module 7: Designing and Implementing Views

This module introduces Views, and explains how to create and manage Views. Also it focuses on the performance consideration for Views. Lessons

- Introduction to Views
- Creating and Managing Views
- Performance Considerations for Views

Lab : Designing and Implementing Views

After completing this module, you will beable to:

- Explain the roleof views in database development.
- Implement views.
- Describe the performance related impacts ofviews.

Module 8: Designing and Implementing Stored Procedures This module describes the potential advantages of the use of stored procedures along with guidelines on creating them. Lessons

- Introduction to Stored Procedures
- Working With Stored Procedures
- Implementing Parameterized Stored Procedures
- Controlling Execution Context

Lab : Designing and Implementing Stored Procedures After completing this module, you will beable to:

- Describe the roleof stored procedures and the potential benefits of using them.
- Work with storedprocedures.
- $\bullet$  Implement parameterizedstored procedures.
- Control the execution context of a storedprocedure.

Module 9: Designing and Implementing User-Defined Functions

This module explains how to design and implement user-defined functions that enforce business rules or data consistency, and modify and maintain existing functions written by other developers.

Lessons

- Overview of Functions
- Designing and Implementing Scalar Functions
- Designing and Implementing Table-Valued Functions
- Implementation Considerations for Functions
- Alternatives to Functions

Lab : Designing and Implementing User-Defined Functions After completing thismodule, you will be able to:

- Design andimplement scalar functions.
- Design andimplement table-valued functions.
- Describeimplementation considerations for functions.
- Describe alternatives to functions.

Module 10: Responding to Data Manipulation via Triggers

This module, explains what DML triggers are and how they enforce data integrity. Also it focusses on the different types of triggers available, and how to define triggers in a database.

Lessons

- Designing DML Triggers
- Implementing DML Triggers
- Advanced Trigger Concepts

Lab : Responding to Data Manipulation via Triggers After completing this module, you will beable to:

- Design DMLtriggers.
- Implement DMLtriggers.
- Explain advanced DML trigger concepts.

Module 11: Using In-Memory Tables

This module covers the creation of in-memory tables and native stored procedures and discusses the advantages and disadvantages of using in-memory tables.

Lessons

- In-Memory Tables
- Native Stored Procedures

Lab : In-Memory OLTP

After completing this module, you will beable to:

- Design andimplement memory-optimized tables.
- Create native stored procedures.

Module 12: Implementing Managed Code in SQL Server 2014 This module explains how to use CLR integrated code to create user-defined database objects that are managed by the .NET Framework. Lessons

- Introduction to SQL CLR Integration
- Importing and Configuring Assemblies
- Implementing SQL CLR Integration

Lab : Implementing Managed Code in SQL Server 2014 After completing this module, you will beable to:

- Explain theimportance of SQL Server CLR Integration.
- Import andconfigure assemblies.
- Implement objects that have been created within.NET assemblies.

Module 13: Storing and Querying XML Data in SQL Server

This module introduces XML and shows how XML data can be stored within SQL Server and then queried, including queries written in a language called XQuery.

Lessons

- Introduction to XML and XML Schemas
- Storing XML Data and Schemas in SQL Server
- Implementing the XML Data Type
- Using the T-SQL FOR XML Statement
- Getting Started with XQuery

Lab : Storing and Querying XML Data in SQL Server 2014 After completing thismodule, you will be able to:

- Describe XML andXML schemas.
- Store XML data andassociated XML schemas in SQL Server.
- Implement the XML data type within SQL Server.
- Use the T-SQL FORXML Statement.
- Work with basicXQuery queries.
- Shred XML to a relational form.

Module 14: Working with SQL Server 2014 Spatial Data This module introduces Spatial Data, and explains how to work with SQL Server Spatial Data Types. Lessons

- Introduction to Spatial Data
- Working with SQL Server Spatial Data Types
- Using Spatial Data in Applications

Lab : Working with SQL Server Spatial Data After completing this module, you will beable to:

- Describe theimportance of spatial data and the industry standards related to it.
- Explain how tostore spatial data in SQL Server.
- Perform calculations on and query SQL Serverspatial data.

Module 15: Incorporating Data Files into Databases Lessons

- Querying Data with Stored Procedures
- Implementing FILESTREAM and File Tables
- Searching Data Files

Lab : Implementing a Solution for Storing Data Files

ExitCertified® Corporation and iMVP® are registered trademarks of ExitCertified ULC and ExitCertified Corporation and Tech Data Corporation, respectively Copyright ©2021 Tech Data Corporation and ExitCertified ULC & ExitCertified Corporation. ExitCertified® Corporation and iMVP® are registered trademarks of ExitCertified ULC and ExitCertified<br>Corporation and Tech Data Corporation, respectively<br>Copyright ©2021 Tech Data Corporation and ExitCertified ULC & ExitCe